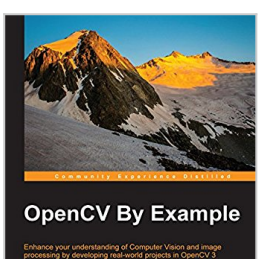

**PACKT** 

## **OpenCV By Example**

By Prateek Joshi, David Millan Escriva, Vinicius Godoy

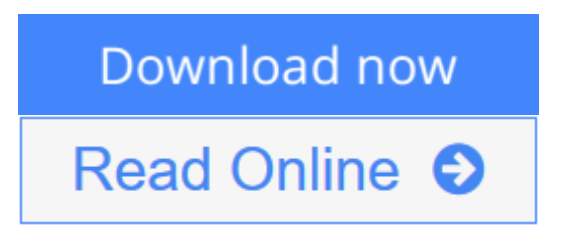

**OpenCV By Example** By Prateek Joshi, David Millan Escriva, Vinicius Godoy

**Enhance your understanding of Computer Vision and image processing by developing real-world projects in OpenCV 3**

## **About This Book**

- Get to grips with the basics of Computer Vision and image processing
- This is a step-by-step guide to developing several real-world Computer Vision projects using OpenCV 3
- This book takes a special focus on working with Tesseract OCR, a free, opensource library to recognize text in images

### **Who This Book Is For**

If you are a software developer with a basic understanding of Computer Vision and image processing and want to develop interesting Computer Vision applications with Open CV, this is the book for you. Knowledge of  $C++$  is required.

### **What You Will Learn**

- Install OpenCV 3 on your operating system
- Create the required CMake scripts to compile the  $C_{++}$  application and manage its dependencies
- Get to grips with the Computer Vision workflows and understand the basic image matrix format and filters
- Understand the segmentation and feature extraction techniques
- Remove backgrounds from a static scene to identify moving objects for video surveillance
- Track different objects in a live video using various techniques
- Use the new OpenCV functions for text detection and recognition with Tesseract

### **In Detail**

Open CV is a cross-platform, free-for-use library that is primarily used for realtime Computer Vision and image processing. It is considered to be one of the best open source libraries that helps developers focus on constructing complete projects on image processing, motion detection, and image segmentation.

Whether you are completely new to the concept of Computer Vision or have a basic understanding of it, this book will be your guide to understanding the basic OpenCV concepts and algorithms through amazing real-world examples and projects.

Starting from the installation of OpenCV on your system and understanding the basics of image processing, we swiftly move on to creating optical flow video analysis or text recognition in complex scenes, and will take you through the commonly used Computer Vision techniques to build your own Open CV projects from scratch.

By the end of this book, you will be familiar with the basics of Open CV such as matrix operations, filters, and histograms, as well as more advanced concepts such as segmentation, machine learning, complex video analysis, and text recognition.

### **Style and approach**

This book is a practical guide with lots of tips, and is closely focused on developing Computer vision applications with OpenCV. Beginning with the fundamentals, the complexity increases with each chapter. Sample applications are developed throughout the book that you can execute and use in your own projects.

**L** [Download](http://mbooknom.men/go/best.php?id=B016OQOO8C) [OpenCV By Example ...pdf](http://mbooknom.men/go/best.php?id=B016OQOO8C)

**[Read Online](http://mbooknom.men/go/best.php?id=B016OQOO8C)** [OpenCV By Example ...pdf](http://mbooknom.men/go/best.php?id=B016OQOO8C)

# **OpenCV By Example**

By Prateek Joshi, David Millan Escriva, Vinicius Godoy

**OpenCV By Example** By Prateek Joshi, David Millan Escriva, Vinicius Godoy

**Enhance your understanding of Computer Vision and image processing by developing real-world projects in OpenCV 3**

### **About This Book**

- Get to grips with the basics of Computer Vision and image processing
- This is a step-by-step guide to developing several real-world Computer Vision projects using OpenCV 3
- This book takes a special focus on working with Tesseract OCR, a free, open-source library to recognize text in images

### **Who This Book Is For**

If you are a software developer with a basic understanding of Computer Vision and image processing and want to develop interesting Computer Vision applications with Open CV, this is the book for you. Knowledge of C++ is required.

### **What You Will Learn**

- Install OpenCV 3 on your operating system
- Create the required CMake scripts to compile the  $C_{++}$  application and manage its dependencies
- Get to grips with the Computer Vision workflows and understand the basic image matrix format and filters
- Understand the segmentation and feature extraction techniques
- Remove backgrounds from a static scene to identify moving objects for video surveillance
- Track different objects in a live video using various techniques
- Use the new OpenCV functions for text detection and recognition with Tesseract

## **In Detail**

Open CV is a cross-platform, free-for-use library that is primarily used for real-time Computer Vision and image processing. It is considered to be one of the best open source libraries that helps developers focus on constructing complete projects on image processing, motion detection, and image segmentation.

Whether you are completely new to the concept of Computer Vision or have a basic understanding of it, this book will be your guide to understanding the basic OpenCV concepts and algorithms through amazing realworld examples and projects.

Starting from the installation of OpenCV on your system and understanding the basics of image processing, we swiftly move on to creating optical flow video analysis or text recognition in complex scenes, and will take you through the commonly used Computer Vision techniques to build your own Open CV projects from scratch.

By the end of this book, you will be familiar with the basics of Open CV such as matrix operations, filters, and histograms, as well as more advanced concepts such as segmentation, machine learning, complex video analysis, and text recognition.

## **Style and approach**

This book is a practical guide with lots of tips, and is closely focused on developing Computer vision applications with OpenCV. Beginning with the fundamentals, the complexity increases with each chapter. Sample applications are developed throughout the book that you can execute and use in your own projects.

#### **OpenCV By Example By Prateek Joshi, David Millan Escriva, Vinicius Godoy Bibliography**

- Sales Rank: #644830 in eBooks
- Published on: 2016-01-22
- Released on: 2016-01-22
- Format: Kindle eBook

**[Download](http://mbooknom.men/go/best.php?id=B016OQOO8C)** [OpenCV By Example ...pdf](http://mbooknom.men/go/best.php?id=B016OQOO8C)

**[Read Online](http://mbooknom.men/go/best.php?id=B016OQOO8C)** [OpenCV By Example ...pdf](http://mbooknom.men/go/best.php?id=B016OQOO8C)

#### **Editorial Review**

About the Author

#### **Prateek Joshi**

Prateek Joshi is a Computer Vision researcher and published author. He has over eight years of experience in this field with a primary focus on content-based analysis and deep learning. His work in this field has resulted in multiple patents, tech demos, and research papers at major IEEE conferences. He is the author of OpenCV with Python By Example, Packt Publishing. He has won many hackathons using a wide variety of technologies related to image recognition. His blog has been visited by users in more than 200 countries, and he has been featured as a guest author in prominent tech magazines. He enjoys blogging on topics, such as artificial intelligence, abstract mathematics, and cryptography. You can visit his blog at www.prateekvjoshi.com. He is an avid coder who is passionate about building game-changing products. He is particularly interested in intelligent algorithms that can automatically understand the content to produce scene descriptions in terms of constituent objects. He graduated from the University of Southern California and has worked for such companies as Nvidia, Microsoft Research, Qualcomm, and a couple of early stage start-ups in Silicon Valley. You can learn more about him on his personal website at www.prateekj.com.

#### **David Millan Escriva**

David Millan Escriva was eight years old when he wrote his first program on an 8086 PC with BASIC language, which enabled the 2D plotting of BASIC equations. He started with his computer development relationship and created many applications and games. In 2005, he completed his studies in IT from the Universitat Politecnica de Valencia with honors in human-computer interaction supported by Computer Vision with OpenCV (v0.96). He had a final project based on this subject and published it on HCI Spanish Congress. In 2014, he completed his Master's degree in artificial intelligence, computer graphics, and pattern recognition, focusing on pattern recognition and Computer Vision. He participated in Blender source code, an open source and 3D-software project, and worked in his first commercial movie, Plumiferos?Aventuras voladoras, as a computer graphics software developer. David now has more than 13 years of experience in IT, with more than nine years of experience in Computer Vision, computer graphics, and pattern recognition, working on different projects and start-ups, applying his knowledge of Computer Vision, optical character recognition, and augmented reality. He is the author of the DamilesBlog (http://blog.damiles.com), where he publishes research articles and tutorials on OpenCV, Computer Vision in general, and optical character recognition algorithms. He is the co-author of Mastering OpenCV with Practical Computer Vision Projects Book and also the reviewer of GnuPlot Cookbook by Lee Phillips, OpenCV Computer Vision with Python by Joseph Howse, Instant Opencv Starter by Jayneil Dalal and Sohil Patel, all published by Packt Publishing.

#### **Vinicius Godoy**

Vinicius Godoy is a computer graphics university professor at PUCPR. He started programming with C++

18 years ago and ventured into the field of computer gaming and computer graphics 10 years ago. His former experience also includes working as an IT manager in document processing applications in Sinax, a company that focuses in BPM and ECM activities, building games and applications for Positivo Informatica, including building an augmented reality educational game exposed at CEBIT and network libraries for Siemens Enterprise Communications (Unify). As part of his Master's degree research, he used Kinect, OpenNI, and OpenCV to recognize Brazilian sign language gestures. He is currently working with medical imaging systems for his PhD thesis. He was also a reviewer of the OpenNI Cookbook, Packt Publishing. He is also a game development fan, having a popular site entirely dedicated to the field called Ponto V (http://www.pontov.com.br). He is the cofounder of a startup company called Blackmuppet. His fields of interest includes image processing, Computer Vision, design patterns, and multithreaded applications.

#### **Users Review**

#### **From reader reviews:**

#### **Sybil Moore:**

Have you spare time for any day? What do you do when you have much more or little spare time? That's why, you can choose the suitable activity for spend your time. Any person spent their own spare time to take a go walking, shopping, or went to often the Mall. How about open as well as read a book entitled OpenCV By Example? Maybe it is to get best activity for you. You recognize beside you can spend your time with the favorite's book, you can wiser than before. Do you agree with it has the opinion or you have various other opinion?

#### **Jose Gould:**

This OpenCV By Example book is just not ordinary book, you have after that it the world is in your hands. The benefit you have by reading this book is actually information inside this reserve incredible fresh, you will get data which is getting deeper you read a lot of information you will get. This OpenCV By Example without we know teach the one who looking at it become critical in pondering and analyzing. Don't become worry OpenCV By Example can bring whenever you are and not make your case space or bookshelves' turn into full because you can have it in the lovely laptop even cell phone. This OpenCV By Example having great arrangement in word and layout, so you will not truly feel uninterested in reading.

#### **Young Legg:**

This OpenCV By Example are reliable for you who want to be described as a successful person, why. The explanation of this OpenCV By Example can be one of several great books you must have will be giving you more than just simple reading through food but feed you actually with information that maybe will shock your earlier knowledge. This book is actually handy, you can bring it just about everywhere and whenever your conditions in e-book and printed people. Beside that this OpenCV By Example giving you an enormous of experience such as rich vocabulary, giving you demo of critical thinking that we realize it useful in your day pastime. So , let's have it and enjoy reading.

#### **Marilynn Johnson:**

Reading a book can be one of a lot of activity that everyone in the world loves. Do you like reading book so. There are a lot of reasons why people like it. First reading a book will give you a lot of new data. When you read a reserve you will get new information due to the fact book is one of several ways to share the information or their idea. Second, reading a book will make you more imaginative. When you reading a book especially fiction book the author will bring one to imagine the story how the people do it anything. Third, you can share your knowledge to others. When you read this OpenCV By Example, you can tells your family, friends as well as soon about yours book. Your knowledge can inspire average, make them reading a reserve.

## **Download and Read Online OpenCV By Example By Prateek Joshi, David Millan Escriva, Vinicius Godoy #KNCGFB14HW3**

## **Read OpenCV By Example By Prateek Joshi, David Millan Escriva, Vinicius Godoy for online ebook**

OpenCV By Example By Prateek Joshi, David Millan Escriva, Vinicius Godoy Free PDF d0wnl0ad, audio books, books to read, good books to read, cheap books, good books, online books, books online, book reviews epub, read books online, books to read online, online library, greatbooks to read, PDF best books to read, top books to read OpenCV By Example By Prateek Joshi, David Millan Escriva, Vinicius Godoy books to read online.

### **Online OpenCV By Example By Prateek Joshi, David Millan Escriva, Vinicius Godoy ebook PDF download**

**OpenCV By Example By Prateek Joshi, David Millan Escriva, Vinicius Godoy Doc**

**OpenCV By Example By Prateek Joshi, David Millan Escriva, Vinicius Godoy Mobipocket**

**OpenCV By Example By Prateek Joshi, David Millan Escriva, Vinicius Godoy EPub**